### BPQ User Commands Cheat Sheet by Bill PY2BIL - LU7ECX [\(gcremerius\)](http://www.cheatography.com/gcremerius/)via [cheatography.com/118440/cs/21887/](http://www.cheatography.com/gcremerius/cheat-sheets/bpq-user-commands)

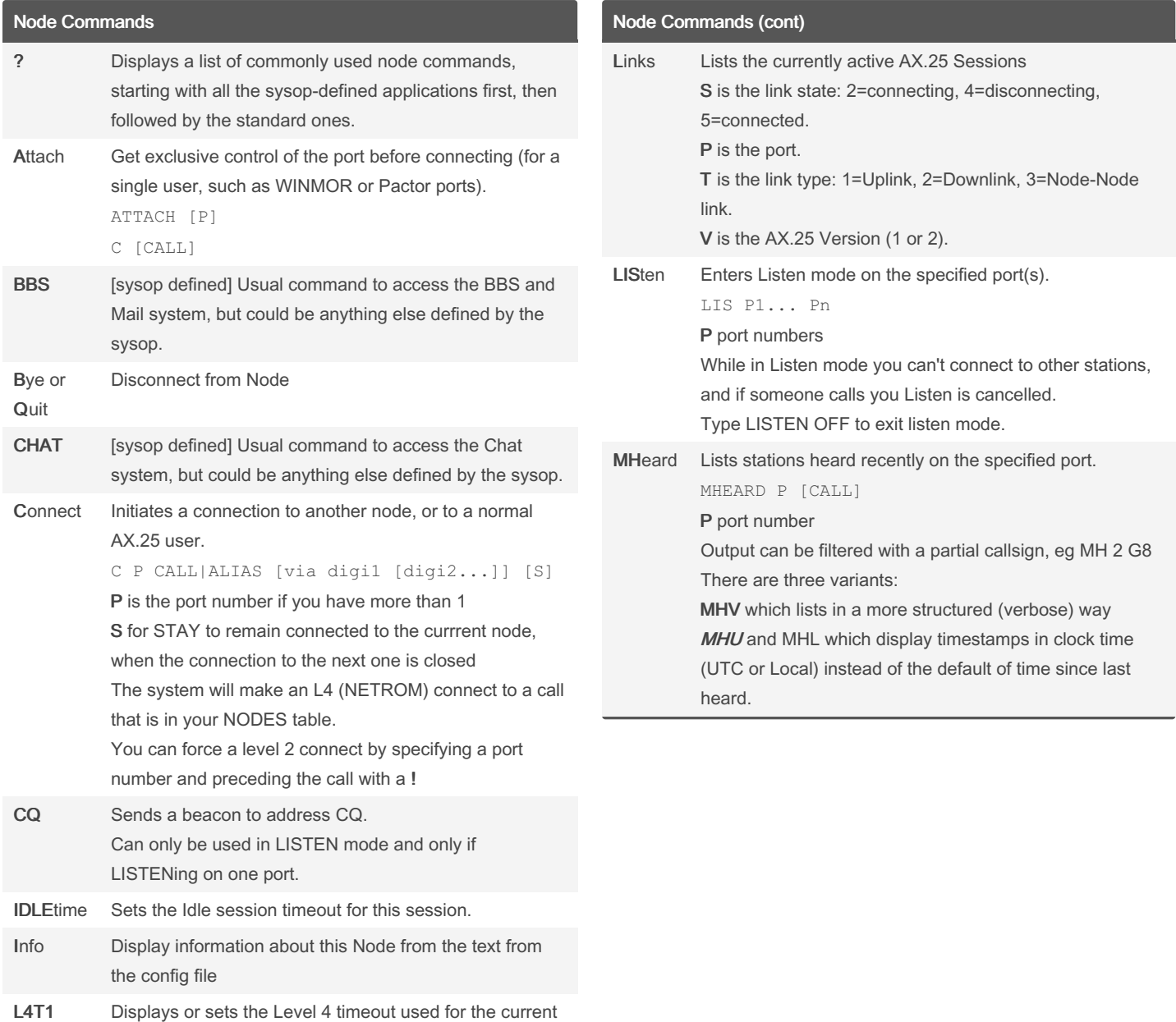

By Bill PY2BIL - LU7ECX (gcremerius)

session. Sets the Level 4 (Netrom) retry timer for this

Published 29th February, 2020. Last updated 26th June, 2022. Page 1 of 5.

Sponsored by CrosswordCheats.com Learn to solve cryptic crosswords!

<http://crosswordcheats.com>

[cheatography.com/gcremerius/](http://www.cheatography.com/gcremerius/)

session

### BPQ User Commands Cheat Sheet by Bill PY2BIL - LU7ECX [\(gcremerius\)](http://www.cheatography.com/gcremerius/)via [cheatography.com/118440/cs/21887/](http://www.cheatography.com/gcremerius/cheat-sheets/bpq-user-commands)

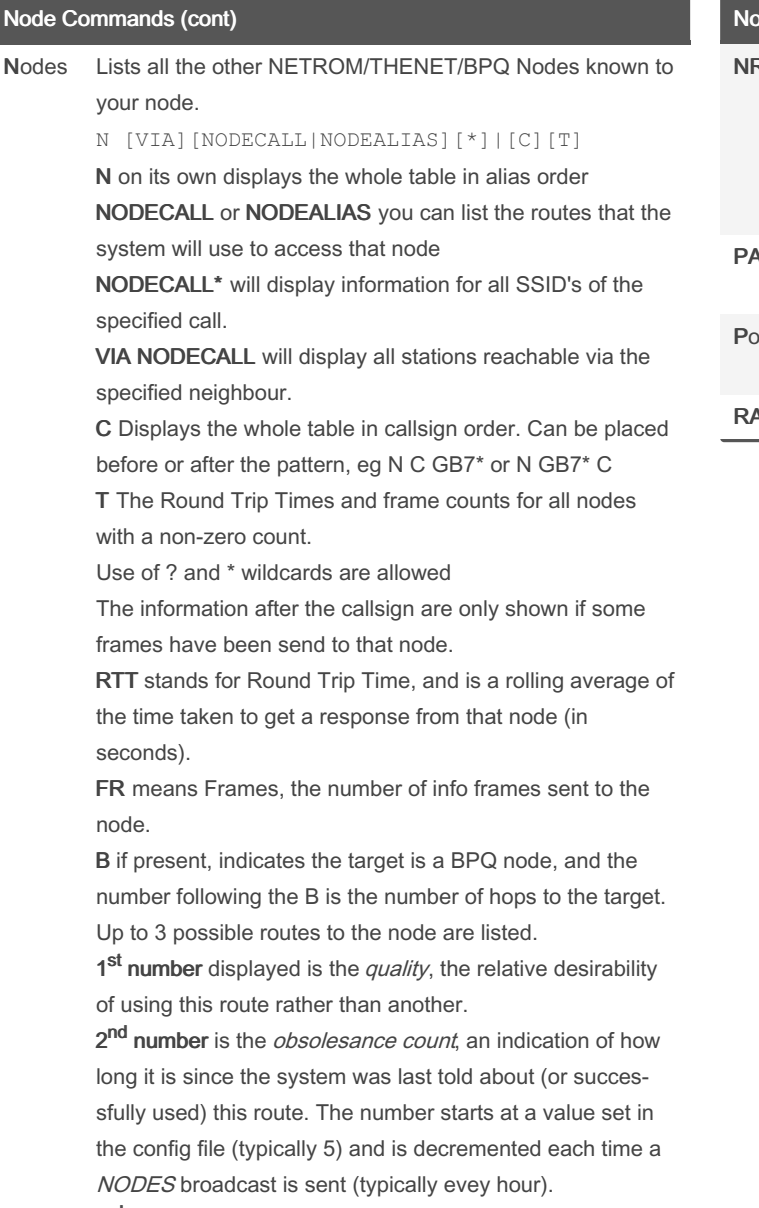

3<sup>rd</sup> number is the port.

> indicates the currently active route.

By Bill PY2BIL - LU7ECX (gcremerius)

Published 29th February, 2020. Last updated 26th June, 2022. Page 2 of 5.

Sponsored by CrosswordCheats.com Learn to solve cryptic crosswords! <http://crosswordcheats.com>

#### de Commands (cont)

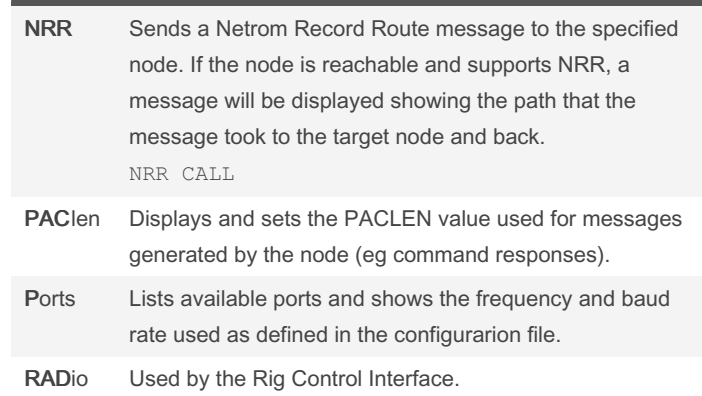

[cheatography.com/gcremerius/](http://www.cheatography.com/gcremerius/)

### BPQ User Commands Cheat Sheet by Bill PY2BIL - LU7ECX [\(gcremerius\)](http://www.cheatography.com/gcremerius/)via [cheatography.com/118440/cs/21887/](http://www.cheatography.com/gcremerius/cheat-sheets/bpq-user-commands)

#### Node Commands (cont)

Routes Lists the stations which this node can hear.

r [r]

> indicates that there is an active link to the node.

1<sup>st</sup> number is the port.

Call remote station call

2<sup>nd</sup> number is the *quality*, This may be derived from the 'default quality' parameter in the PORTS section of the config file, or may be specified explicitly in the ROUTES section. A value of zero will prevent the route from being used, and is normally used when you have a one-way or marginal path.

3<sup>rd</sup> number is is the number of NODES list entries which refer to this route. This isn't used by the software, it is just information for the user. .

! indicates a locked route, one entered in the CONFIG file or via SYSOPH. Other entries come and go as this node hears NODES broadcasts.

Additional information may be obtained by entering r r The fields are:

\* Info frames sent

\* Info frames retransmitted

\* Retry Rate: the ratio of the above 2, as a percentage (or \* if both are zero)

- \* Non-standard maxframe (from Config file)
- \* Non-standard frack (from Config file)
- \* Time the last NODES broadcast was heard from this node.
- \* Number of frames queued to be sent.
- \* Remaining quality

#### Node Commands (cont)

Stats Displays a number of counters.

Uptime (Days Hours Mins) Is the time since the system was loaded.

Semaphore Get-Rel/Clashes

Buffers:Max/Cur/Min/Out/Wait Out is the number of times a request to allocate a buffer failed because there were none available.

Known Nodes/Max Nodes

L4 Connects Sent/Rxed

L4 Frames TX/RX/Resent/Reseq Resent is the number retransmitted because an ACK wasn't received within the L4 timeout period. The Reseq is the number of frames received out of sequence, but subsequently used because the missing frame(s) eventually arrived.

REJ Frames Rxed A large number may indicate that your Maxframe is too high. Similarly a large number in 'RX out of sequence' may indicate the the station talking to you has too large a maxframe.

RX Overruns indicate characters lost because the software didn't process the interrupts fast enough.

Undrun/Poll T/o indicate a problem in responding to TX interrupts. Only used for HDLC cards.

Frames abandoned number of frames discarded because they have been waiting to be sent (for DCD to clear) for more than 60 secs. Only used for HDLC cards.

Link Active % The first is the % of time in the last minute that your station was transmitting, and the second the % the channel was active. Only used for HDLC cards.

There is one set of level 2 counters for each port. If you have more than 7 ports the display starts to look a bit untidy, so there are now two options on the STATS command:

S S Displays just the system and L3/4 stats

S n Displays just the port stats, starting with port N, for a maximum of 7 ports.

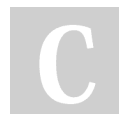

By Bill PY2BIL - LU7ECX (gcremerius)

Published 29th February, 2020. Last updated 26th June, 2022. Page 3 of 5.

Sponsored by CrosswordCheats.com Learn to solve cryptic crosswords! <http://crosswordcheats.com>

[cheatography.com/gcremerius/](http://www.cheatography.com/gcremerius/)

### BPQ User Commands Cheat Sheet by Bill PY2BIL - LU7ECX [\(gcremerius\)](http://www.cheatography.com/gcremerius/)via [cheatography.com/118440/cs/21887/](http://www.cheatography.com/gcremerius/cheat-sheets/bpq-user-commands)

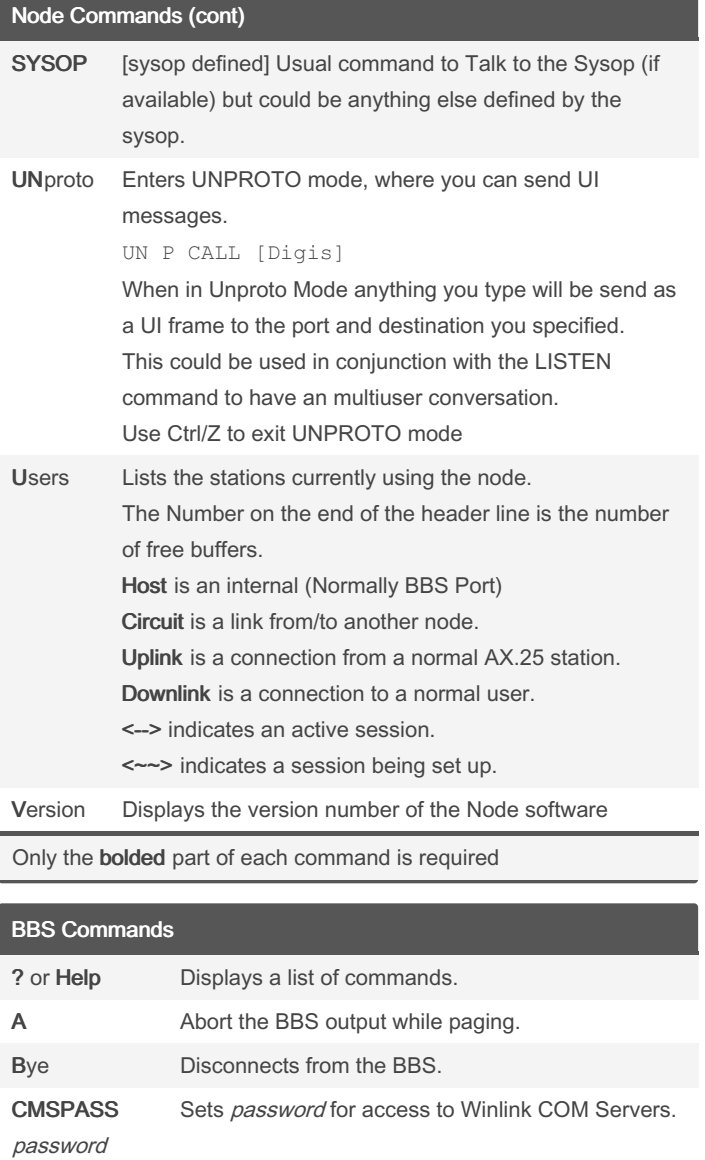

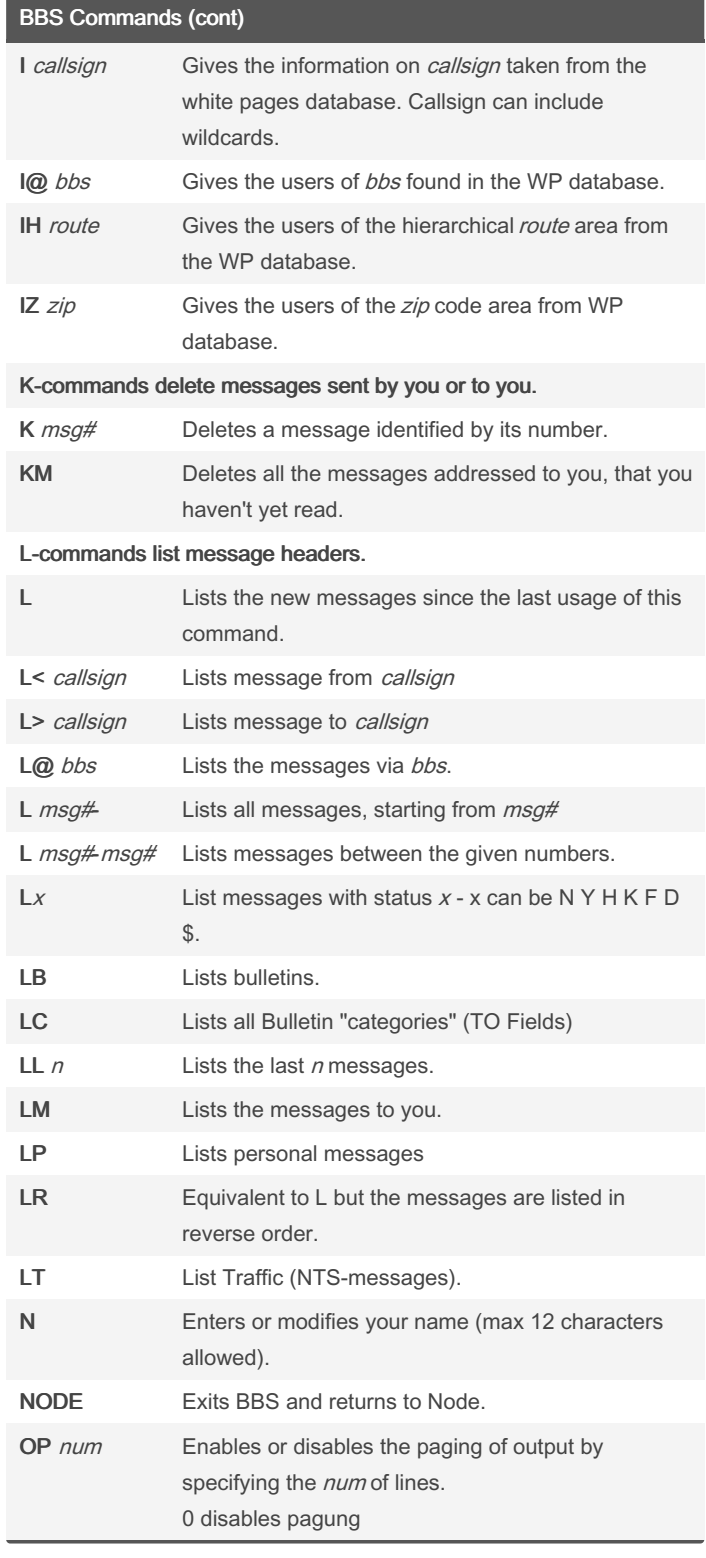

FILES or LISTFILES

> By Bill PY2BIL - LU7ECX (gcremerius)

D num Flag NTS Message(s) as Delivered

List files available for download

Home Enters or modifies the Home BBS. A point deletes

the current Home BBS. I Displays information about this BBS.

> Published 29th February, 2020. Last updated 26th June, 2022. Page 4 of 5.

Sponsored by CrosswordCheats.com Learn to solve cryptic crosswords! <http://crosswordcheats.com>

[cheatography.com/gcremerius/](http://www.cheatography.com/gcremerius/)

### BPQ User Commands Cheat Sheet by Bill PY2BIL - LU7ECX [\(gcremerius\)](http://www.cheatography.com/gcremerius/)via [cheatography.com/118440/cs/21887/](http://www.cheatography.com/gcremerius/cheat-sheets/bpq-user-commands)

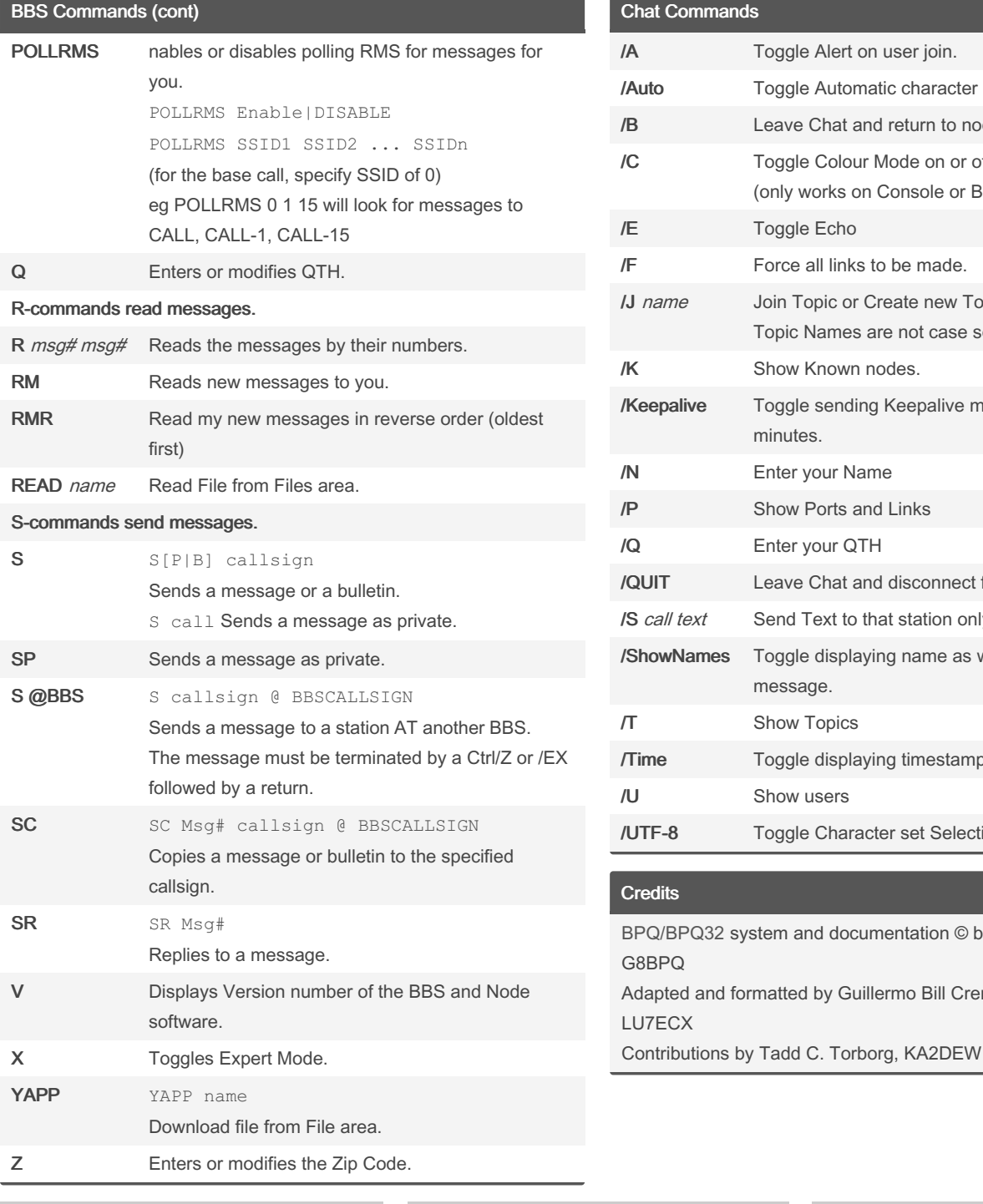

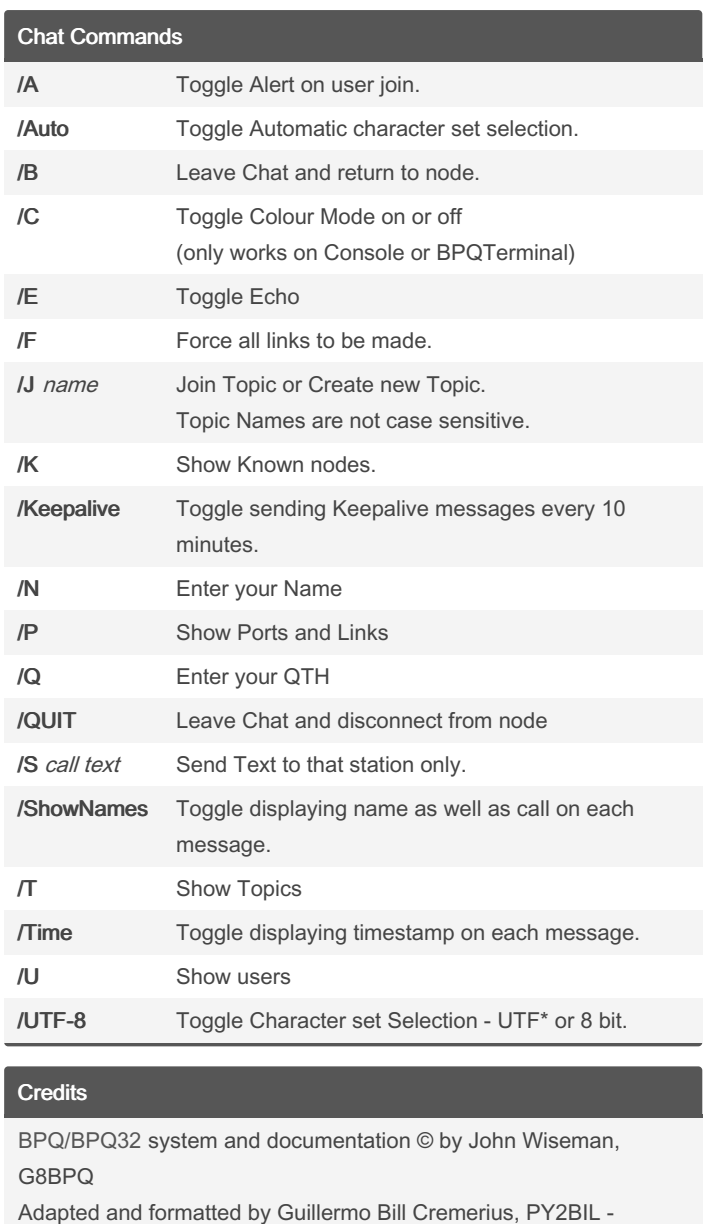

[cheatography.com/gcremerius/](http://www.cheatography.com/gcremerius/)

(gcremerius)

By Bill PY2BIL - LU7ECX

Published 29th February, 2020. Last updated 26th June, 2022. Page 5 of 5.

Sponsored by CrosswordCheats.com Learn to solve cryptic crosswords! <http://crosswordcheats.com>